## **Psd Backgrounds Free Download Photoshop Free**

Cracking Adobe Photoshop is not as straightforward as installing it. It requires a few steps to bypass the security measures that are in place. First, you must obtain a cracked version of the software from a trusted source. Once you have downloaded the cracked version, you must disable all security measures, such as antivirus and firewall protection. After this, you need to open the crack file and follow the instructions on how to patch the software. Once the patching process is complete, the software is cracked and ready to use.

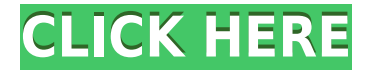

The **RAW DNG Converter** software converts your camera RAW data to DNG and allows you to edit, enhance and organize the image. You can access the RAW data and the DNG file via 'allure' or 'Adobe Bridge'. The Company page is what you're looking for if you really want the most up-todate information, but for quick context about a particular product or service, the What's New page on any Adobe webpage is an ideal starting point. Better yet, the relatively new Photoshop CC application, while certainly more a professional tool than Photoshop (Elements), is still a lot to learn about, and even though it can be costly, I advise cautious purchase, given the many fine alternatives out there and the considerable learning curve. (If you're comfortable enough with the prior version of Photoshop, on the other hand, you can download it for free ( If you're looking for a more intuitive workflow that helps you get around the InDesign Document window, you might want to look into the InDesign CC Add-Ons section to see if there's a particular tool from Adobe that would fit your needs. Photoshop Elements is a particularly good value, given its easy-to-use graphic design tools, but a few other programs are also good ones. For example, Corel's Painter, though clunky in spots, does still have a lot of photoshopping, effects, and styles capabilities. It's a little less user-friendly than Photoshop Elements, but nonetheless, it also offers good control over your finished product.

## **Photoshop EXpress Download Activation Registration Code WIN & MAC x32/64 {{ latest updaTe }} 2022**

For shapes, you can roughly think of them as grids. This is especially helpful when a shape overlaps another shape. Under the basic shape tools, there are many buttons and options that are always helpful. The Shapes tools on the left side of the window give you more leeway in your selection and editing options than using the Marquee tool. Paintbrush tool. With the paintbrush tool you can edit your subject and fill up your image. You can also draw and create shapes with it, do other things you expect to find in illustrator or other design programs. For example, if you turn a square into a diamond, you can do much more with it than if you were just to do something basic like a circle or triangle. You can modify the way you fill it or use another shape to make the selection easier. With the W key and the R key, you can move the selection box around with precision in this program, which makes for a safer operation when doing your own edits. You can also navigate with the arrow keys on the keyboard. Some shape tools are also useful, such as the Pen tool. The other useful tool is the Rectangle tool. With this, you can make a closed area and do shapes, such as squares or circles. Another useful tool is the Ellipse tool. The Ellipse tool is good for making clean, clear circles and also a unique shape. Either way, when you're done, you append the shape and later on you can use it in any design, in addition to other causes. The Spheroid tool is a little different. It is helpful to use when you want perfect circles created from art. When you are using the pencil tool, you can make the brush and erase parts that you're done with. The Eraser tool is good for erasing entire areas and features. Yet another tool is the Typewriter Block tool. With this, you can easily create font blocks that you can use to place over your word or text. e3d0a04c9c

## **Photoshop EXpress Download free Activation PC/Windows x32/64 2022**

Adobe Photoshop's new Magnetic Lasso smoothes and accelerates selections with a new Centered Magnify tool that creates an image clone of the selected area and a Magnify tool that allows you to zoom into the image and use any Photoshop-recognized position, size and orientation. You can create more sophisticated selections with a new Offset function that allows you to move the current selection origin. Photoshop clipping masks are also smarter than ever in an effort to make an image update more intuitive and responsive. You can now create a copy-paste view of a clipping mask, and more than ever, masks are customizable with a new Clipping Mask Panel. Adobe Photoshop is the most widely used graphics editing software on the planet, and it continues to evolve with new features to meet the demands of those artists and graphic designers constantly in search of new tools and creative inspiration. LONDON--(BUSINESS WIRE)-- Today, Adobe (Nasdaq:ADBE) announced at Adobe MAX – the world's largest creativity conference – new innovations in Photoshop that make the world's most advanced image and graphics editing software even smarter, more collaborative and easier to use across surfaces. Adobe has a rich history of innovation. From the world's first digital fax to the industry's first Web Experience, Share for Review, and client-side coherence. Adobe Photoshop features have always remained same up to now. But this time, a new addition has been added to all such features that Photoshop for the year ahead. This new addition is adaptive smoothing. Download this feature and you'll find all such features have been greatly improved. To access adaptive smoothing, head to Options > Filters > Smoothing > Adaptive and click the checkbox to enable it.

all shape for photoshop cc free download photoshop arc shape free download floral shapes photoshop download free custom shapes photoshop download free shapes photoshop download shape in photoshop free download custom shape tool in photoshop free download download shape photoshop free logo download custom shape logo photoshop free adobe photoshop 2021 free download for windows 8

If you do a lot of graphic arts and have stepped across the line from photography, you may be familiar with how distances work. When it comes to your designs, Photoshop has two modes of distance equals—pixels and points. You can learn the difference between the two modes and even learn how to accurately scale a vector object in pixels or point. For some of us, the final result of a design means everything. The quality of the color gets rated dynamically as a decision to be taken. Photoshop comes with a built-in hue-saturation-lightness (HSL) color engine that makes colors amazingly vibrant and colorful. In addition to the hue, you can set the saturation and lightness of the colors. Depending on what you're trying to achieve, you can adjust the lightness and saturation of the colors. Another great time-saving feature is the ability to create and blend multiple files (up to 64 at once) from any of your images with one operation. To do this, open a few images and then press Ctrl+E (Windows-equivalent of "command+E" on a Mac). You'll then be brought to the Image Export dialog box, where you can toggle between individual files and groups of files. Simply choose the groups and click the Save As button. This will allow you to blend them with a Photoshop layer. To create new layers, simply open the Layers dialog and choose New Layer. Once you create your layer, you can now move, rotate, scale, and change the layer's

blending options, just as you would any other layer. In other words, you can now use Photoshop like an image-editing workstation that allows you to create and mix images with other files!

During your interface experience, if an image does not open, try the following:

- 1. Make sure your file is named the correct file type
- 2. Make sure the files are not too big
- 3. Make sure the file is not corrupt

Understanding the different Photoshop features is the first step to using the software. While not as numerous as the previous versions, the features still include most of the main features found on professional photo editing software. Although the Photoshop element.sxd format is just as well supported by the Photoshop Elements software as the standard.psd format, do not use it if you intend to open your creations in another application. Additionally, Adobe Photoshop Elements works as a standard 3-D modeling application, although it does not yet support photo-mapped 3-D models. Either way, many of the techniques used on work created in Elements can also be easily used on standard.psd models. If you have your Photoshop files in the PSD, Adobe Photoshop Elements is the most straightforward way to edit them. There's no other software that offers the same convenient workflow. If you save your file in the standard PSD format, this extra step is optional. Your main focus when opening an image with Adobe Photoshop Elements is to make sure you select the right file type. In the interface, under the Files tab, you should see a small, square button labeled **Open**. The **Open** button allows you to change the file type and to insert new files for you to edit in your document.

<https://soundcloud.com/grimrestmerssi1985/autodata-338-full-download-free> <https://soundcloud.com/nikolayalepe/solid-edge-v19-download-crack> <https://soundcloud.com/kreshfiruzab/handy-recovery-40-crack-serial> <https://soundcloud.com/vlyudin0x48/op-com-090821d-opel-diagnostics-softwarezip> <https://soundcloud.com/gatacalre1985/9-mb-of-serial-keys-in-a-txt-download-pc> <https://soundcloud.com/lycorriala1980/i-am-an-air-traffic-controller-3-all-airports-torrent-download>

The image editing workflow in Elements is much faster, and the results are much better too. Editing a JPG in Elements is faster than importing a PSD file in Photoshop. When importing a PSD file in Photoshop Elements you have to resize the image, change the color mode to CMYK or RGB before you can begin editing, whereas making the same changes without a PSD is much easier and more intuitive in Elements. The interface is also much easier to navigate. One of the most significant additions to Elements is the addition of AI technology. This can turn a dull, plain image into one that looks like it was drawn with chalk, or make a bland subject look like it was taken in the rain. It does this by making intelligent choices based on the elements you set, the information you provide, and the context of the images you've selected. The AI technology in Elements can create a chalk drawing, put a watermark or selective blur on a photo, give you a chalk drawing in a new image or modify the color of an image and choose an artist-like style for a subject. It can even create a mood board based on the images on your computer with more than 2,000 readymade styles to get you inspired and find the right look for your photos. This tip will demonstrate how to easily create a picture of a book that will be used as a non-destructive overlay in Photoshop. For this example I have used a basic book that I purchased. The only things you need for this are an actual book and a digital camera. Wait, you need a book? Yes! Of course, you can have a person or a really good camera, but the difference in cost compared to a book, is not a lot.

With a typical camera, you can take a photo of the book. With a digital camera, that technology is probably fine, but you may want to hold it a bit closer.

Adobe Photoshop's drag-and-drop feature is extremely useful. There are millions and millions of features that you can use to edit, add, and move around objects. So, you end up creating many different workflows and style guides. You use these workflows for manipulating specific parts of the image or to recreate a certain style, which can be simply defined as a set of rules that help you manipulate specific parts of an image or photo. The challenging part with Photoshop is the fact that it is a big and complex software. In the industry of photo and graphic editing, Adobe Photoshop has won the roaring popularity with its multiple tools, endless features, and diversity of use cases. It is used by photo and graphic enthusiasts, media professionals, web designers, graphic designers, and anyone who likes to do a little bit of all. Photoshop is basically a graphic editor. However, it is one of the most versatile platform in the world. In the past, companies have used Photoshop to create graphics that consist of multiple sound effects, background music, and animations. The result is a professional, commercial, and high-quality video clip (or motion graphic) that impresses the viewer. Starting a file in Photoshop Elements gives you a preview of all the tools, including layers. (That's basically a menu-based way of grouping different things together.) The interface may seem unnecessarily complex, but it's actually packed with ways to save you time in the long run.